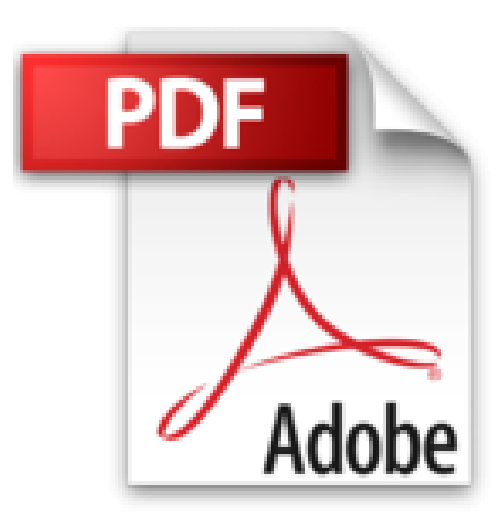

## **TOUS LES RACCOURCIS EXCEL 2016: Boostez votre efficacité (version Windows)**

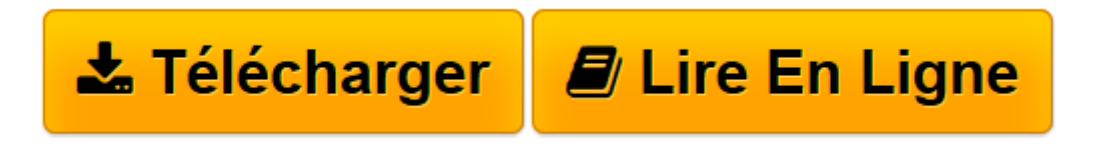

[Click here](http://bookspofr.club/fr/read.php?id=1520560850&src=fbs) if your download doesn"t start automatically

## **TOUS LES RACCOURCIS EXCEL 2016: Boostez votre efficacité (version Windows)**

Rémi PESTRE

**TOUS LES RACCOURCIS EXCEL 2016: Boostez votre efficacité (version Windows)** Rémi PESTRE

**[Télécharger](http://bookspofr.club/fr/read.php?id=1520560850&src=fbs)** [TOUS LES RACCOURCIS EXCEL 2016: Boostez votre effi ...pdf](http://bookspofr.club/fr/read.php?id=1520560850&src=fbs)

**[Lire en ligne](http://bookspofr.club/fr/read.php?id=1520560850&src=fbs)** [TOUS LES RACCOURCIS EXCEL 2016: Boostez votre ef ...pdf](http://bookspofr.club/fr/read.php?id=1520560850&src=fbs)

## **Téléchargez et lisez en ligne TOUS LES RACCOURCIS EXCEL 2016: Boostez votre efficacité (version Windows) Rémi PESTRE**

44 pages

Présentation de l'éditeur

Découvrez l'intégralité des raccourcis Excel pour booster votre efficacité. Dans ce livre l'auteur vous présente les différents types de raccourcis utilisables avec Excel : Combinaison de touches, menu contextuel, touches de fonctions, bouton d'option de collage, bouton d'analyse rapide, touches d'accès au ruban et raccourcis personnalisés. Le deuxième chapitre se concentrera sur les raccourcis les plus utilisés avant d'aborder dans le troisième chapitre l'exhaustivité des raccourcis. Un dernier chapitre classe ces raccourcis par catégorie pour vous permettre de retrouver facilement, au besoin, le raccourci souhaité. Le livre est écrit pour Excel 2016 mais les raccourcis sont également utilisables sur Excel 2013.

Download and Read Online TOUS LES RACCOURCIS EXCEL 2016: Boostez votre efficacité (version Windows) Rémi PESTRE #UXT8VQJ0K4N

Lire TOUS LES RACCOURCIS EXCEL 2016: Boostez votre efficacité (version Windows) par Rémi PESTRE pour ebook en ligneTOUS LES RACCOURCIS EXCEL 2016: Boostez votre efficacité (version Windows) par Rémi PESTRE Téléchargement gratuit de PDF, livres audio, livres à lire, bons livres à lire, livres bon marché, bons livres, livres en ligne, livres en ligne, revues de livres epub, lecture de livres en ligne, livres à lire en ligne, bibliothèque en ligne, bons livres à lire, PDF Les meilleurs livres à lire, les meilleurs livres pour lire les livres TOUS LES RACCOURCIS EXCEL 2016: Boostez votre efficacité (version Windows) par Rémi PESTRE à lire en ligne.Online TOUS LES RACCOURCIS EXCEL 2016: Boostez votre efficacité (version Windows) par Rémi PESTRE ebook Téléchargement PDFTOUS LES RACCOURCIS EXCEL 2016: Boostez votre efficacité (version Windows) par Rémi PESTRE DocTOUS LES RACCOURCIS EXCEL 2016: Boostez votre efficacité (version Windows) par Rémi PESTRE MobipocketTOUS LES RACCOURCIS EXCEL 2016: Boostez votre efficacité (version Windows) par Rémi PESTRE EPub

## **UXT8VQJ0K4NUXT8VQJ0K4NUXT8VQJ0K4N**